<span id="page-0-0"></span>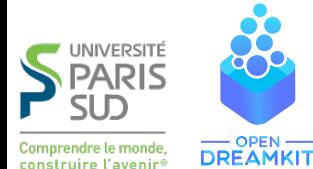

#### Viviane Pons

Maîtresse de Conférences, Université Paris-Sud viviane.pons@lri.fr – @PyViv

# Expérimentation mathématique

et Combinatoire avec Sage

### <span id="page-1-0"></span>**Combinatoire**

Étude des ensembles finis ou dénombrables de structures discrètes : graphes, arbres, permutations, mots binaires...

<span id="page-2-0"></span> $\overline{F}$ tude des ensembles finis ou dénombrables de structures discrètes : graphes, arbres, permutations, mots binaires...

## Différentes approches, différentes questions

- $\blacktriangleright$  Combinatoire énumérative
- $\blacktriangleright$  Combinatoire bijective
- $\blacktriangleright$  Combinatoire algébrique
- $\blacktriangleright$  Combinatoire analytique

#### <span id="page-3-0"></span>Exemple : arbres binaires

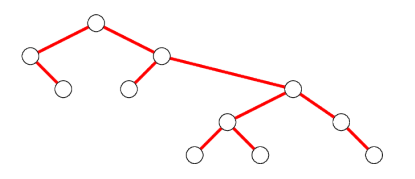

#### Questions:

Viviane Pons (U-PSud) Expérimentation mathématique January 22, 2018 3 / 18

#### <span id="page-4-0"></span>Exemple : arbres binaires

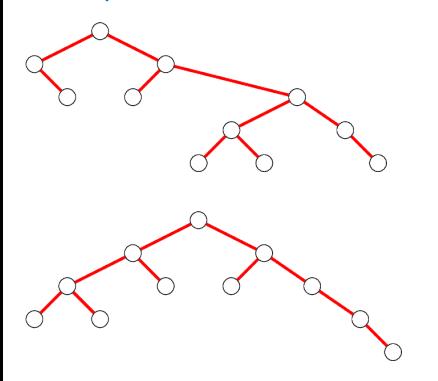

#### Questions:

Viviane Pons (U-PSud) Expérimentation mathématique January 22, 2018 3 / 18

#### <span id="page-5-0"></span>Exemple : arbres binaires

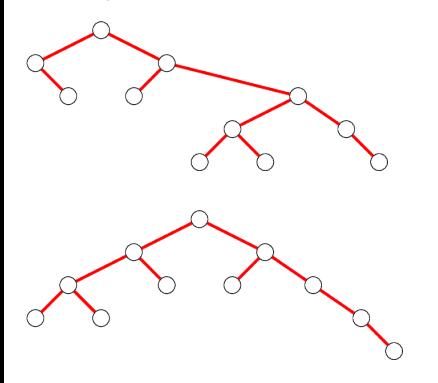

#### Questions:

 $\blacktriangleright$  Combien d'arbres binaires à n noeuds?

#### <span id="page-6-0"></span>Exemple : arbres binaires

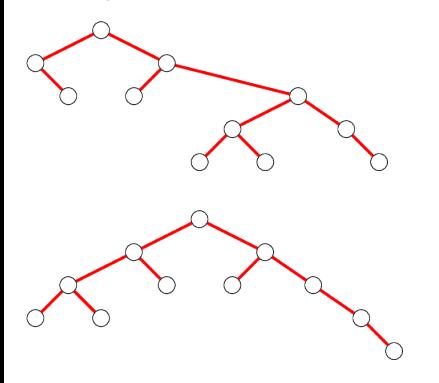

#### Questions:

 $\blacktriangleright$  Combien d'arbres binaires à n noeuds? Pour 11 : 58786

#### <span id="page-7-0"></span>Exemple : arbres binaires

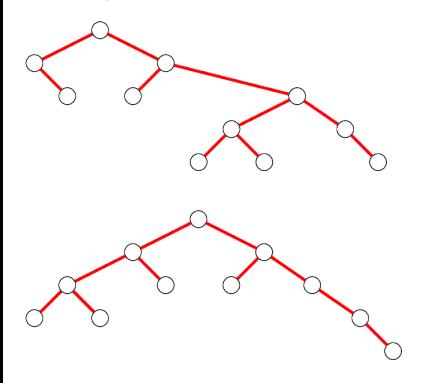

#### Questions:

- $\blacktriangleright$  Combien d'arbres binaires à n noeuds? Pour 11 : 58786
- $\triangleright$  A quoi ressemble un arbre binaire aléatoire ?

#### <span id="page-8-0"></span>Exemple : arbres binaires

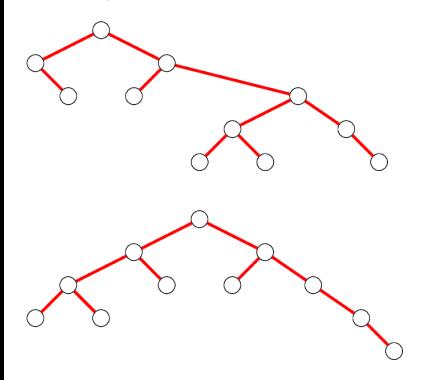

#### Questions:

- $\blacktriangleright$  Combien d'arbres binaires à n noeuds? Pour 11 : 58786
- $\triangleright$  A quoi ressemble un arbre binaire aléatoire ?
- $\triangleright$  Quels autres objets combinatoires sont liés aux arbres binaires ?

#### <span id="page-9-0"></span>Exemple : arbres binaires

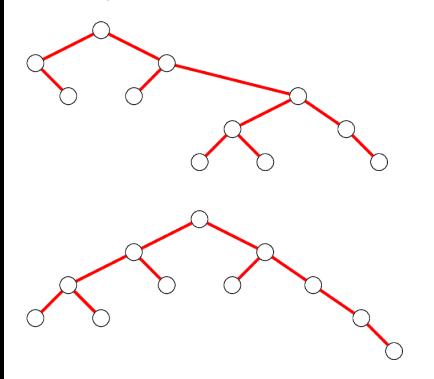

#### Questions:

- $\blacktriangleright$  Combien d'arbres binaires à n noeuds? Pour 11 : 58786
- $\triangleright$  A quoi ressemble un arbre binaire aléatoire ?
- $\triangleright$  Quels autres objets combinatoires sont liés aux arbres binaires ?
- $\triangleright$  Quelles structures algébriques ?

#### <span id="page-10-0"></span>Quelles motivations ?

- $\blacktriangleright$  algorithmiques : analyse d'algorithmes, génération aléatoire
- $\blacktriangleright$  algébriques : géométrie algébrique, théorie des représentations

#### <span id="page-11-0"></span>Quelles motivations ?

- $\blacktriangleright$  algorithmiques : analyse d'algorithmes, génération aléatoire
- $\blacktriangleright$  algébriques : géométrie algébrique, théorie des représentations

Quelles méthodes ?

### <span id="page-12-0"></span>Exploration à la main !

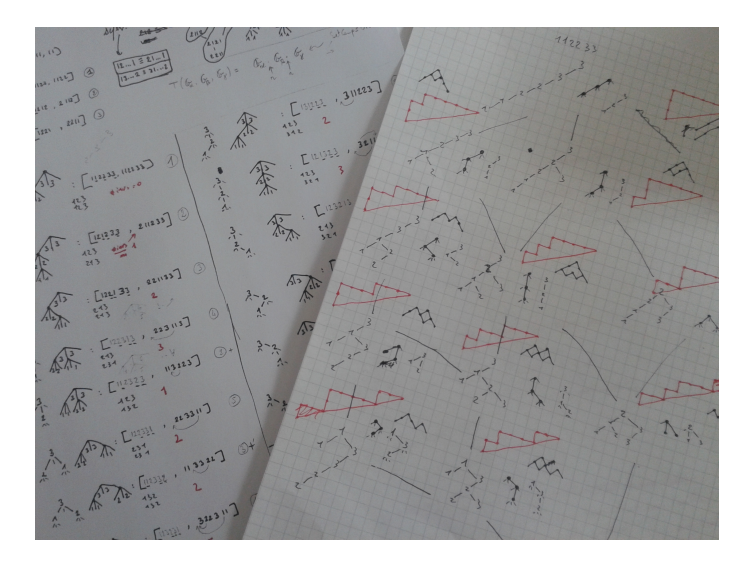

<span id="page-13-0"></span>Listons les arbres binaires...

#### <span id="page-14-0"></span>Exploration par ordinateur

```
det int mperms(p1, p2):
              m = len(i for i in p1 if i == 11)return perm to mperm(inf perms(mperm to perm(p1), mperm to perm(p2)), m)
          def is last(perm.i):
              for b in perm[i+1:]:
                  if b == perm[i]:
                      return False
              return True
          def mperm to tree(perm):
              values = list(set(perm))values.sort()
              values.reverse()
              m = len(perm) / len(vvalues)tree = MDecreasingTree(m+1, None)for v in values:
                  tree = tree.insert from mperm(perm, v)return tree
          def mperm to tree2(perm, mfor0 = 1):
              if len(perm)=0:
                  return MDecreasingTree(mfor0.None)
              n = max(perm)posr = [i for i in xrange(len(perm)) if perm[i]=n]m = len(nosr)children = [[] for i in xrange(m+1)]
              right = {a for a in perm if a!=n}for i in xrange(m):
                  pos = posr[i]for i in xrange(pos-1,-1,-1):
                      a = perm[i]if a! = n:
                          if is last(perm.i):
                             if a in right:
                                 children[i].append(a)
                                 right. remove(a)elif a in right:
                             right.update([aa for aa in children[i] if aa < al)
                             children[i] = [b for b in children[i] if b > a]children[-1] = List(right)children trees = [mperm to tree2([a for a in perm if a in c], mfor0 =m) for c in children]
Viviane Pons (U-PSud) Exponential Expérimentation mathématique January 22, 2018 7 / 18
```
#### <span id="page-15-0"></span>Exploration par ordinateur

**NUTHORS:** 

- Florent Hivert (2010-2011): initial implementation.

#### *REFERENCES:*

```
.. [LodayRonco] Jean-Louis Loday and Maria O. Ronco.
  *Hopf algebra of the planar binary trees*,
  Advances in Mathematics, volume 139, issue 2.
  10 November 1998, pp. 293-309.
  http://www.sciencedirect.com/science/article/pii/50001870898917595
.. [HNT05] Florent Hivert, Jean-Christophe Novelli, and Jean-Yves Thibon.
  *The algebra of binary search trees*,
  :arxiv: math/0401089v2'.
.. [CP12] Gregory Chatel, Viviane Pons.
  *Counting smaller trees in the Tamari order*,
  :arxiv: '1212.0751v1'.
1000Copyright (C) 2010 Florent Hivert <Florent.Hivert@univ-rouen.fr>,
# Distributed under the terms of the GNU General Public License (GPL)
  as published by the Free Software Foundation: either version 2 of
  the License, or (at your option) any later version.
                 http://www.gnu.org/licenses/
                                              from sage.structure.list clone import ClonableArray
from sage.combinat.abstract tree import (AbstractClonableTree,
                                      AbstractLabelledClonableTree)
from sage.combinat.ordered tree import LabelledOrderedTrees
from sage.rings.integer import Integer
from sage.misc.classcall metaclass import ClasscallMetaclass
from sage.misc.lazy attribute import lazy attribute, lazy class attribute
from sage.combinat.combinatorial map import combinatorial map
:lass BinaryTree(AbstractClonableTree, ClonableArray):
   ALCOHOL
   Binary trees.
```
Binary trees here mean ordered (a.k.a. plane) finite binary trees, where "ordered" means that the children of each node are Viviane Pons (U-PSudered Expérimentation mathématique January 22, 2018 7 / 18 **[SageMath](#page-16-0)** 

<span id="page-16-0"></span>SageMath is a free open source mathematics software

- $\blacktriangleright$  Created in 2005.
- <http://www.sagemath.org/>
- $\triangleright$  Mission: Creating a viable free open source alternative to Magma, Maple, Mathematica and Matlab.
- <span id="page-17-0"></span> $\triangleright$  the main language of Sage is **python** (but there are many other source languages: cython, C, C++, fortran)
- $\triangleright$  the source is distributed under the GPL licence.

<span id="page-18-0"></span>One of the original purpose of Sage was to put together the many existent open source mathematics software programs: Atlas, GAP, GMP, Linbox, Maxima, MPFR, PARI/GP, NetworkX, NTL, Numpy/Scipy, Singular, Symmetrica,...

Sage is **all-inclusive**: it installs all those libraries and gives you a common python-based interface to work on them.

On top of it is the python / cython Sage library it-self.

# <span id="page-19-0"></span>Development model

- $\triangleright$  Sage is developed by researchers for researchers: the original philosophy is to develop what you need for your research and share it with the community.
- $\triangleright$  The first full-time Sage developer has been recruited in January 2016 at Paris-Sud university by the OpenDreamKit project.
- $\triangleright$  The code is maintained through a git repo with a system of tickets and peer-review for new contributions: <http://trac.sagemath.org/>

# <span id="page-20-0"></span>The Sage community

#### 268 developers in 182 different places.

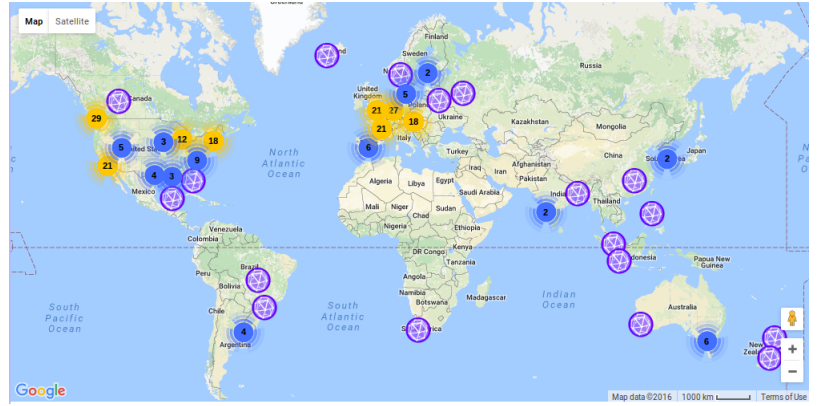

#### Mailing lists, Sage days

### <span id="page-21-0"></span>Funding?

- $\blacktriangleright$  Runs without permanent funding
- $\triangleright$  Benefit from local funding sources
- ▶ Since 2015: The OpenDreamKit project

### <span id="page-22-0"></span>OpenDreamKit 2015 – 2019

#### Open Digital Research Environment Toolkit for the Advancement of **Mathematics**

A project funded by the Horizon 2020 European Research Infrastructures Work Programme.

#### <span id="page-23-0"></span>OpenDreamKit 2015 – 2019

Open Digital Research Environment Toolkit for the Advancement of **Mathematics** 

A project funded by the Horizon 2020 European Research Infrastructures Work Programme.

 $\triangleright$  A budget of 7.6 millions run by 18 partner institutions in 7 countries

#### <span id="page-24-0"></span>OpenDreamKit 2015 – 2019

Open Digital Research Environment Toolkit for the Advancement of **Mathematics** 

A project funded by the Horizon 2020 European Research Infrastructures Work Programme.

- $\triangleright$  A budget of 7.6 millions run by 18 partner institutions in 7 countries
- $\triangleright$  Provides funding for many Open source mathematical software and projects: SageMath, GAP, PARI, Singular, Jupyter, LMFDB...

#### <span id="page-25-0"></span>OpenDreamKit 2015 – 2019

Open Digital Research Environment Toolkit for the Advancement of **Mathematics** 

A project funded by the Horizon 2020 European Research Infrastructures Work Programme.

- $\triangleright$  A budget of 7.6 millions run by 18 partner institutions in 7 countries
- $\triangleright$  Provides funding for many Open source mathematical software and projects: SageMath, GAP, PARI, Singular, Jupyter, LMFDB...
- $\blacktriangleright$  Pays for full time developers, events, infrastructures

<span id="page-26-0"></span>Follow us...

- ▶ <http://opendreamkit.org/>
- ▶ Twitter: @OpenDreamKit

# <span id="page-27-0"></span>What can I do with Sage?

Number theory, combinatorics, graph theory,... Most things: Calcul Mathématique avec Sage

# <span id="page-28-0"></span>How can I use it?

- $\blacktriangleright$  native install on Linux, Mac, and Windows
- ▶ online on CoCalc.com

[OpenDreamKit](#page-29-0) [Usage](#page-29-0)

# <span id="page-29-0"></span>Demo !

Viviane Pons (U-PSud) Expérimentation mathématique January 22, 2018 18 / 18